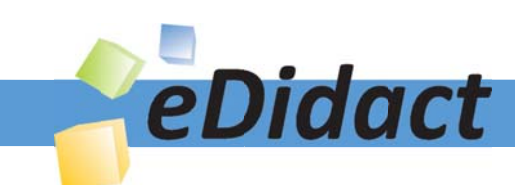

# Arbeitsmaterialien für Lehrkräfte

Kreative Ideen und Konzepte inkl. fertig ausgearbeiteter Materialien und Kopiervorlagen für einen lehrplangemäßen und innovativen Unterricht

Thema: Technik - Wirtschaft - Soziales, Ausgabe: 22

Titel: Mit allen Sinnen wahrnehmen (Projekt) (37 S.)

#### Produkthinweis zur »Kreativen Ideenbörse Sekundarstufe«

Dieser Beitrag ist Teil einer Print-Ausgabe aus der »Kreativen Ideenbörse Sekundarstufe« der Mediengruppe Oberfranken – Fachverlage GmbH & Co. KG\*. Den Verweis auf die jeweilige Originalquelle finden Sie in der Fußzeile des Beitrags.

Alle Beiträge dieser Ausgabe finden Sie hier.

Seit über 15 Jahren entwickeln erfahrene Pädagoginnen und Pädagogen kreative Ideen und Konzepte inkl. sofort einsetzbarer Unterrichtsverläufe und Materialien für verschiedene Reihen der Ideenbörse.

Informationen zu den Print-Ausgaben finden Sie hier.

\* Ausgaben bis zum Jahr 2015 erschienen bei OLZOG Verlag GmbH, München

#### **Beitrag bestellen**

- > Klicken Sie auf die Schaltfläche Dokument bestellen am oberen Seitenrand.
- Alternativ finden Sie eine Volltextsuche unter www.eDidact.de/sekundarstufe.

#### Piktogramme

In den Beiträgen werden – je nach Fachbereich und Thema – unterschiedliche Piktogramme verwendet. Eine Übersicht der verwendeten Piktogramme finden Sie hier.

#### Nutzungsbedingungen

Die Arbeitsmaterialien dürfen nur persönlich für Ihre eigenen Zwecke genutzt und nicht an Dritte weitergegeben bzw. Dritten zugänglich gemacht werden. Sie sind berechtigt, für Ihren eigenen Bedarf Fotokopien in Klassensatzstärke zu ziehen bzw. Ausdrucke zu erstellen. Jede gewerbliche Weitergabe oder Veröffentlichung der Arbeitsmaterialien ist unzulässig.

Die vollständigen Nutzungsbedingungen finden Sie hier.

Haben Sie noch Fragen? Gerne hilft Ihnen unser Kundenservice weiter: Kontaktformular | △ Mail: service@eDidact.de **E** Post: Mediengruppe Oberfranken - Fachverlage GmbH & Co. KG E.-C.-Baumann-Straße 5 | 95326 Kulmbach http://www.eDidact.de | https://www.bildung.mgo-fachverlage.de

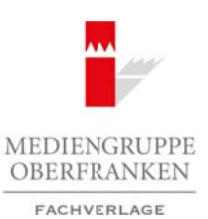

### **Projekt "Mit allen Sinnen wahrnehmen" – Übungen zur ästhetischen Bildung 6.14**

### **Vorüberlegungen**

#### **Kompetenzen/Lernziele:**

- *Die Schüler sollen in einem Projekt Übungen zur bewussteren Sinneswahrnehmung zusammenstellen.*
- *Sie sollen die Wahrnehmungsübungen als Projektstationen gestalten.*
- *Sie sollen an einem Projekttag die Wahrnehmungsübungen moderieren können.*

#### **Anmerkungen zum Thema (Sachanalyse):**

Die **ästhetische Bildung** wird zu einem didaktischen Schwerpunkt in der Ausbildung vor allem auch für die technischen Fächer. Kunst, Werken, Technik, Design, sogar die Kommunikationstechnik greifen auf die Grundlagen der ästhetischen Bildung zurück. Ästhetische Bildung kann aber nur gelingen, wenn die Schüler **in ihren Wahrnehmungen geschult** und geübt werden.

Ästhetische Bildung zu fördern, bedeutet auch, die Wahrnehmung der Welt auf eine besondere Weise zu öffnen. Der Blick richtet sich auf diese Welt und hilft, die verschiedenen Dinge in ihrer **Eigenheit und Besonderheit** zu erfassen.

Die Welt unserer Schüler ist zum großen Teil durch **Technik** geprägt. Aber auch in dieser Technik steckt oft eine nur ihr eigene Ästhetik. Diese gilt es zu entdecken, wahrzunehmen und herauszustellen.

#### **Didaktisch-methodische Reflexionen:**

In diesem **fächerübergreifenden Projekt** steht die ästhetische Bildung im Mittelpunkt. Die Schulung der Wahrnehmung erfolgt quer durch die Bereiche Technik, Kunst, Werken, Technisches Zeichnen und Ernährungslehre. Alle diese Fachbereiche tragen zur Wahrnehmung das ihnen Spezifische bei.

Die Grundlagen für die Sinnesübungen werden im jeweiligen Fach erarbeitet und die Übungsformen werden auch dort entwickelt und hergestellt. Eine Zusammenstellung erfolgt dann gemeinsam über die Fachbereiche hinweg. Dabei sind die hier aufgeführten **Stationen** als Angebot zu verstehen, aus dem entsprechend der eigenen Vorstellungen und Anliegen ausgewählt werden kann.

Das vorliegende Projekt wurde von den Studierenden am Staatsinstitut für die Ausbildung von Fachlehrern (Bayreuth) zusammengestellt und im Rahmen eines "Tages der offenen Tür" fächerübergreifend präsentiert. Der Besucher konnte selbst entscheiden, ob er alle Stationen nacheinander durchlaufen möchte oder aber sich auf einen oder mehrere ihn besonders interessierende Bereiche konzentriert. Aus diesem Grund sind die Übungsformen auch einzelnen **Sinnesbereichen** (Fühlen, Sehen, Schmecken, Hören und Riechen) zugeordnet. Arbeitsmaterialien Sekundarstufe Arbeitsmaterialien Sekundarstufe  $\frac{1}{2}$  Correlation Sekundarstufe Hauptschule (S. 14<br>
Kompetenzant Lemzdele:<br>
Line Schule solidars at conservable.<br>
Albergan arbeits at the strengthen Su (c) Mediengruppe Oberfranken – Fachverlage GmbH & Co. KG Seite 1 VORSCHAU

Berufliche Orientierung & Unterrichtsprojekte: Technik – Wirtschaft – Soziales, Ausgabe 22, 10/2011 1

# **6.14** Projekt "Mit allen Sinnen wahrnehmen" – Übungen zur ästhetischen Bildung

## **Vorüberlegungen**

Das Projekt orientiert sich an folgenden **Projektphasen**:

- Projektinitiative/Projektanfang
- Zielsetzung und Planung
- Projektdurchführung (Vorbereitungsphase und Umsetzungsphase)
- Dokumentation/Präsentation
- Überprüfung und Abschluss

(vgl. UE 2.25 "Die Projektprüfung in der Haupt- und Mittelschule" aus Ausgabe 20 dieser Reihe)

### **Projektinitiative/Projektanfang**

Das Projekt "Übung der Sinne" hatte die Neueinführung des Bildungszieles "ästhetische Bildung" als Auslöser. Die Schulung der Wahrnehmung war bislang eher eine Aufgabe der Grundschule, wird nun aber zu einem Anliegen auch im Sekundarbereich und dient der **umfassenden Persönlichkeitsbildung**. Der Einseitigkeit technischer Bildung soll entgegengewirkt werden. Arbeitsmaterialien Sekundarstufe<br>  $6.14$  Projekt unterrest sich an folgeslem. Projektplassen:<br>
Das Projekt unterrest sich an folgeslem. Projektplassen:<br>  $\cdot$  Resistentialien Northern Section and University<br>  $\cdot$  Resistent (which the main of the main of the main of the main of the control of the control of the main standard and the main of the main of the main of the main of the main of the main of the main of the main of the main of the mai

"Ästhetische Bildung" ist nicht allein eine Aufgabe der Kunsterziehung, sondern greift heute auch in alle Bereiche der Technik ein. So sind beispielsweise Technikdesign und Produktdesign ohne ästhetische Bildung nicht denkbar.

Das Projekt hat deshalb ein fächerübergreifendes Anliegen und wird in diesem Verständnis fachlich und fächerübergreifend angesetzt.

Beteiligt sind:

- **Kunst**
- **Werken/Technik**
- **Technisches Zeichnen**
- **Kommunikationstechnik**
- **Ernährungslehre**

### **Zielsetzung des Projekts**

- Die Arbeit erfolgt fächerübergreifend in zwei Abschnitten:
- o Erstellung der Materialien durch die Schüler im **Fachunterricht**
- o Zusammenstellung der Präsentation als Projekt fächerübergreifend in einem **"Sinnesparcours"**
- Schulung der Wahrnehmung durch unterschiedliche Übungen
- Angebot für die Öffentlichkeit und andere Schulen

# **Projektplanung (siehe M 1)**

- 1. Festlegen der einzelnen Wahrnehmungsbereiche
- 2. Zuordnung zu den jeweiligen Unterrichtsfächern
- 3. Bau bzw. Herstellung oder Gestaltung der Wahrnehmungsmaterialien
- 4. Zusammenstellung des Sinnesparcours
- 5. Besetzung der einzelnen Stationen und Schulung der Betreuer in den Wahrnehmungsübungen
- 6. Dokumentation

**Projekt "Mit allen Sinnen wahrnehmen" – Übungen zur ästhetischen Bildung** 6.14

### **Vorüberlegungen**

### **Projektdurchführung – Vorbereitungsphase (siehe Arbeitskarten M 5 bis M 32)**

In den einzelnen Fächern stellen die Schüler die Übungsmaterialien zusammen bzw. bauen die Übungsgeräte. Arbeitsmaterialen Sekundarstufe<br>  $\sim$  YorUberHegungen<br>  $\sim$  YorUberHegungen<br>  $\sim$  YorUberHegungen<br>  $\sim$  YorUberHegungen<br>  $\sim$  YorUberHegungen,<br>  $\sim$  YorUberHegungen,<br>  $\sim$  YorUberHegungen,<br>  $\sim$  YorUberHegungen,<br>  $\sim$  Yor

## **Projektdurchführung – Umsetzungsphase (siehe M 2 bis M 4)**

- Zusammenstellung des Übungsparcours (siehe Beispiele auf **M 4**)
- Aufbau der einzelnen Sinnesstationen in der Aula, in den Klassenzimmern, im Atriumhof oder in den Gängen des Schulgebäudes (c) Median Control of the Median Control of the Median Control of the Schenmatic Control of the Schenmatic Control of the Schenmatic Control of the Schenmatic Control of the Schenmatic Control of the Schenmatic Control of
- Erstellen eines Lageplanes der einzelnen Stationen (siehe Beispiel **M 3**)
- Erstellen der Beschreibungen für die Sinnesstationen (siehe Plakatbeispiele **M 33**); die Originalplakate finden Sie auf www.edidact.de/sinnesuebungen
- Benennen der jeweiligen Betreuerteams

#### **28 farbige Stationenplakate stehen Ihnen ab sofort auf**

www.edidact.de/sinnesuebungen

**als kostenloser Download zur Verfügung.**

### **Projektdokumentation**

Die Dokumentation erfolgt durch

- die Stationenplakate,
- die Arbeitskarten,
- den Aufbauplan,
- eine Fotodokumentation über die einzelnen Stationen,
- einen Projektbericht, der nach Beendigung des Projektes die Eignung der einzelnen Stationen und Übungsformen beschreibt, damit eine anschließende Veränderung vorgenommen werden kann.

Jeder Stationsbetreuer schreibt einen eigenen kurzen Erfahrungsbericht zu seiner Station.

Die öffentliche Dokumentation kann durch einen Bericht in der örtlichen Presse erfolgen.

Berufliche Orientierung & Unterrichtsprojekte: Technik – Wirtschaft – Soziales, Ausgabe 22, 10/2011 3

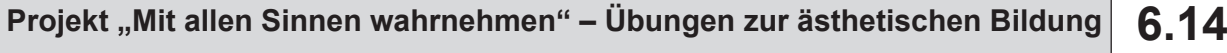

### **Texte und Materialien**

**M 1**

# **Festlegung der Wahrnehmungsbereiche für den Sinnesparcours**

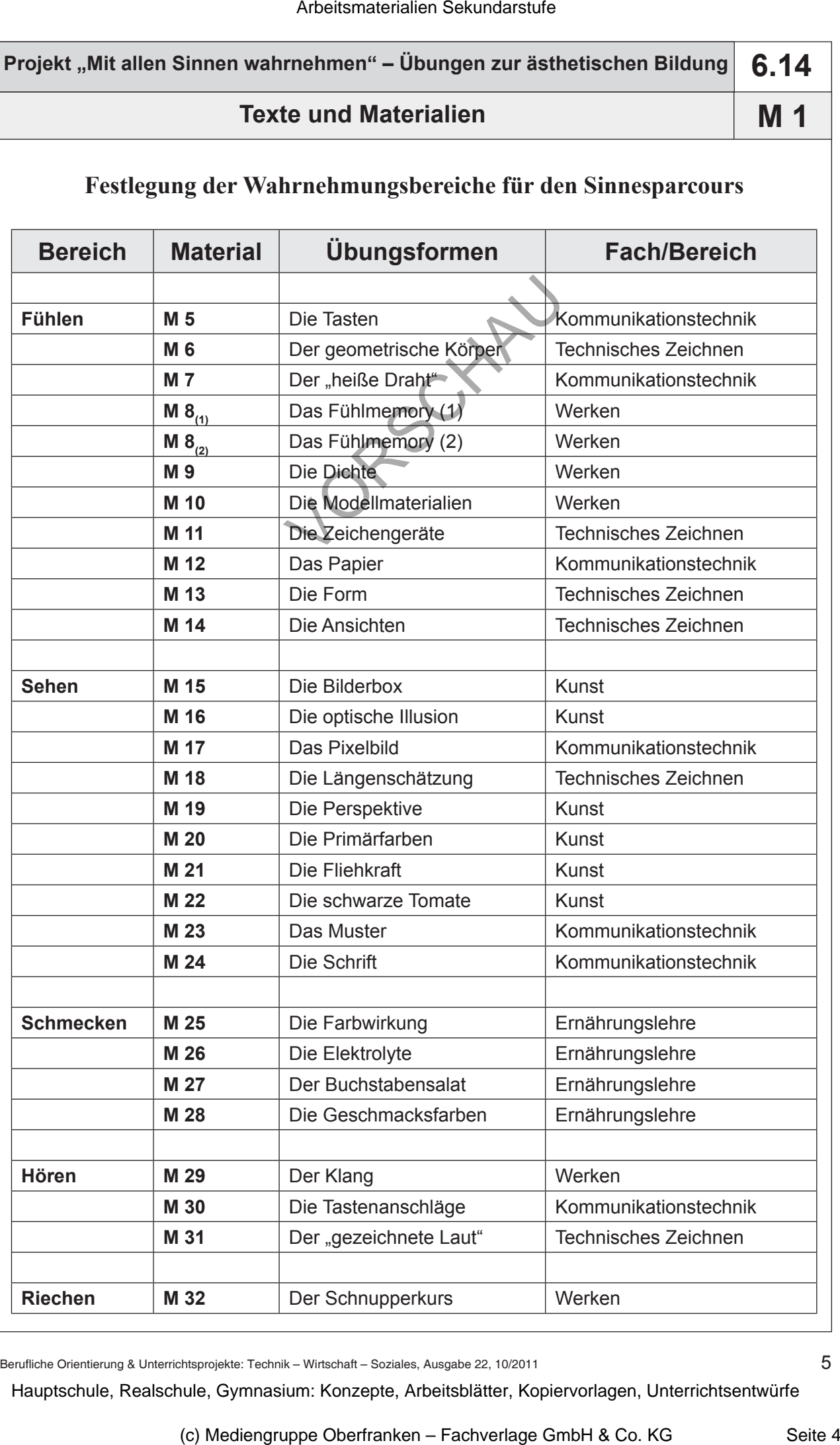

Berufliche Orientierung & Unterrichtsprojekte: Technik – Wirtschaft – Soziales, Ausgabe 22, 10/2011

5